# **zephir-client - Tâche #14654**

Scénario # 13998 (Terminé (Sprint)): Ajouter diverses demandes sur les généralités liées à EOLE

# **Permettre l'installation de clés de signature supplémentaires lors de la procédure d'enregistrement.**

14/01/2016 17:32 - équipe eole Academie d'Orléans-Tours

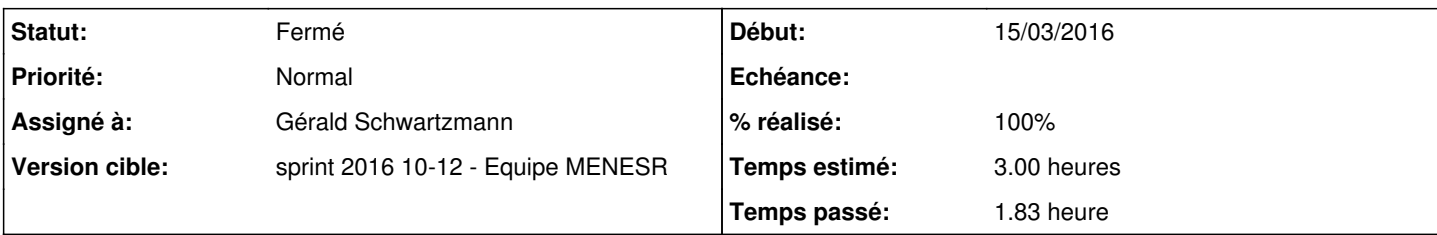

# **Description**

Bonjour,

Nous utilisons les variantes zephir pour procéder à l'installation automatique de paquets ubuntu d'une part mais également de paquets que nous développons.

Le problème avec ces derniers et qu'ils ne s'installent pas tant que l'on n'a pas inséré notre clé de signature sur le serveur via un apt-key add (ce qui nécessite au préalable de la télécharger). Ces actions manuelles sont assez fastidieuses et sources d'erreurs.

Il serait utile de pouvoir bénéficier de la possibilité de faire exécuter des scripts personnalisés durant la procédure enregistrement\_zephir un peu à la manière des scripts de pré|post instance|reconfigure.

Qu'en pensez vous ? Merci d'avance

Olivier

# **Historique**

# **#1 - 20/01/2016 18:25 - Bruno Boiget**

*- Tracker changé de Demande à Proposition Scénario*

*- Sujet changé de ajouter une gestion de scripts pré/post dans enregistrement\_zephir à Permettre l'installation de clés de signature supplémentaires lors de la procédure d'enregistrement.*

- *Description mis à jour*
- *Catégorie mis à Version mineure*

# **#2 - 20/01/2016 18:29 - Bruno Boiget**

*- Description mis à jour*

### **#3 - 22/01/2016 11:54 - Scrum Master**

*- Description mis à jour*

### **#4 - 22/01/2016 11:55 - Scrum Master**

- *Statut changé de Nouveau à À formaliser*
- *Assigné à mis à Daniel Dehennin*

### **#5 - 22/01/2016 14:01 - Daniel Dehennin**

Pour ce qui est de l'installation des clefs GPG, il existe une autre solution que de faire un **apt-key add** : générer un trousseau à installer dans **/etc/apt/trusted.gpg.d/**:

Exporter une clef au format texte

```
moi@work:~$ gpg --export -a eole@ac-orlean-tours.fr > clef-gpg.txt
```
Importer la clef dans un keyring dédié

moi@work:~\$ gpg --no-default-keyring --keyring ac-orleans-tours-keyring.gpg --import < clef-gpg.txt

Il faut ensuite intégrer ce fichier **.gpg** dans la variante au même titre que le fichier **.list** :

- fichier **.list** envoyé dans **/etc/apt/sources.list.d/**
- fichier **.gpg** envoyé dans **/etc/apt/trusted.gpg.d/**

### **#6 - 22/01/2016 14:14 - Daniel Dehennin**

*- Statut changé de À formaliser à En attente d'informations*

# **#7 - 22/01/2016 14:14 - Daniel Dehennin**

*- Tracker changé de Proposition Scénario à Demande*

### **#8 - 22/01/2016 17:22 - équipe eole Academie d'Orléans-Tours**

Bonjour,

pour la méthode avec la variante, je test un reinstall et vous tiens au courant.

Nicolas

#### **#9 - 22/01/2016 17:46 - équipe eole Academie d'Orléans-Tours**

Après essai, le fichier gpg mit dans la variante est bien pris en compte pour l'installation des paquets avec la commande enregistrement\_zephir. Pour le cas de l'ajout d'une clef gpg, la solution proposée est fonctionnelle.

Merci,

Nicolas

### **#10 - 26/01/2016 10:28 - Daniel Dehennin**

équipe eole Academie d'Orléans-Tours a écrit :

Après essai, le fichier gpg mit dans la variante est bien pris en compte pour l'installation des paquets avec la commande enregistrement\_zephir. Pour le cas de l'ajout d'une clef gpg, la solution proposée est fonctionnelle.

Merci,

Merci à vous pour ce retour, nous allons mettre une information dans notre documentation.

### **#11 - 09/02/2016 15:59 - Gérald Schwartzmann**

*- Tracker changé de Demande à Tâche*

La demande de documentation a été ajouté au scénario [#13998](https://dev-eole.ac-dijon.fr/issues/13998) et sera traité prochainement dans un sprint.

#### **#12 - 09/02/2016 15:59 - Gérald Schwartzmann**

- *Tracker changé de Tâche à Demande*
- *Statut changé de En attente d'informations à Nouveau*

#### **#13 - 09/02/2016 15:59 - Gérald Schwartzmann**

*- Tracker changé de Demande à Tâche*

La demande de documentation a été ajouté au scénario [#13998](https://dev-eole.ac-dijon.fr/issues/13998) et sera traité prochainement dans un sprint.

#### **#14 - 09/02/2016 16:03 - Gérald Schwartzmann**

- *Assigné à Daniel Dehennin supprimé*
- *Temps estimé changé de 4.00 h à 3.00 h*
- *Tâche parente mis à #13998*
- *Restant à faire (heures) changé de 4.0 à 3.0*

La demande de doc est rattachée au scénario [#13998](https://dev-eole.ac-dijon.fr/issues/13998) et sera traitée dans un prochain sprint.

#### **#15 - 15/03/2016 09:17 - Gérald Schwartzmann**

- *Statut changé de Nouveau à En cours*
- *Début mis à 15/03/2016*

### **#16 - 15/03/2016 09:18 - Gérald Schwartzmann**

*- Statut changé de En cours à Nouveau*

#### **#17 - 15/03/2016 09:49 - Scrum Master**

*- Statut changé de Nouveau à En cours*

#### **#18 - 15/03/2016 09:49 - Scrum Master**

- *Description mis à jour*
- *Assigné à mis à Gérald Schwartzmann*

## **#19 - 17/03/2016 16:03 - Gérald Schwartzmann**

Ajouter à la partie Gestion des serveurs /2\_5/modules/Zephir/50\_Zephir/50-serveurs.scen <http://eole.ac-dijon.fr/documentations/2.5/partielles/beta/ModuleZephir/co/50-serveurs.html>

et à la FAQ

/2\_5/modules/Zephir/95\_questionsFrequentes/95\_questionsFrequentes.scen [http://eole.ac-dijon.fr/documentations/2.5/partielles/beta/ModuleZephir/co/95\\_questionsFrequentes.html](http://eole.ac-dijon.fr/documentations/2.5/partielles/beta/ModuleZephir/co/95_questionsFrequentes.html)

# **#20 - 17/03/2016 17:23 - Gérald Schwartzmann**

/2\_5/modules/Zephir/50\_Zephir/50\_serveurs/30\_paquetsAdditionnels.scen

# **#21 - 17/03/2016 17:24 - Gérald Schwartzmann**

*- Restant à faire (heures) changé de 3.0 à 1.0*

# **#22 - 18/03/2016 09:29 - Gérald Schwartzmann**

- *% réalisé changé de 0 à 100*
- *Restant à faire (heures) changé de 1.0 à 0.5*

## **#23 - 18/03/2016 09:40 - Scrum Master**

*- Statut changé de En cours à Résolu*

# **#24 - 29/03/2016 14:13 - Joël Cuissinat**

- *Statut changé de Résolu à Fermé*
- *Restant à faire (heures) changé de 0.5 à 0.0*

Texte fusionné dans /2\_5/modules/Zephir/paquetsAdditionnels.unit